# ПЕТЕРБУРГСКИЙ ГОСУДАРСТВЕННЫЙ УНИВЕРСИТЕТ ПУТЕЙ СООБЩЕНИЯ

Кафедра «Информационные и вычислительные системы»

**Лабораторная работа №2**

Генерация последовательностей псевдослучайных чисел

> **Выполнил:**  студент группы ПВТ-711 Невяжский И.В.

**Проверил:** Дашонок В.Л.

СПб, 2010

# ЗАДАНИЕ № 1. Формирование последовательности случайных чисел с заданным законом распределения

# Исходные данные

Вариант № 10

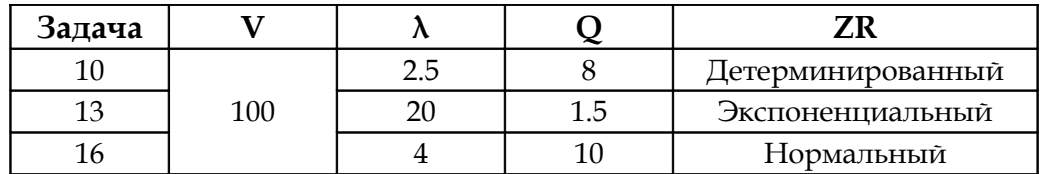

# Задача 10. Детерминированный закон распределения

Математическое ожидание случ. величины:

 $M = (Q/V)^*1000 = (8/100)^*1000 = 80$ 

Формула закона распределения:

 $Y_i = M$ 

### GPSS-код:

```
fvar FVARIABLE 80
table 1 TABLE V$fvar, 79, 1, 4
GENERATE 10
TABULATE table 1
TERMINATE 1
START 10000
```
## Результат:

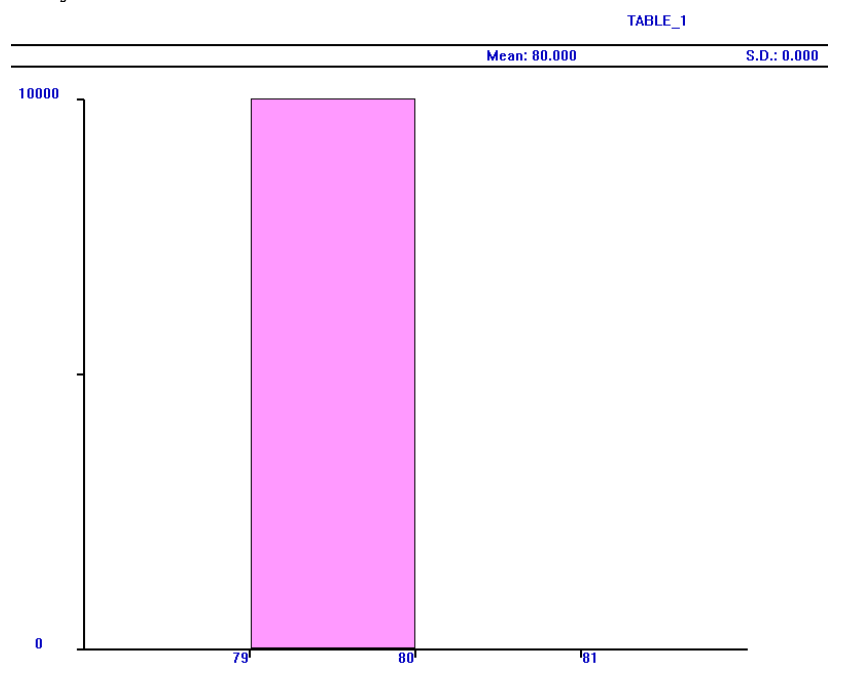

# Задача 13. Экспоненциальный закон распределения

Математическое ожидание случ. величины:

 $M = (Q/V)^*1000 = (1.5/100)^*1000 = 15$ 

Формула закона распределения:

 $Y_i = M(-ln(1-X_i))$ ln 0,99999=8

#### GPSS-код:

```
expo FUNCTION RN1, C24
0, 0/0.1, 104/0.2, 222/0.3, 355/0.4, 509/0.5, 69/0.6, 915/0.7, 1.2/0.75, 1.38/0.8, 1.6/.84, 1.83/.88, 2.12/.9, 2.3/.92, 2.52/.94, 2.81/.95, 2.99/.96, 3.2/.97, 3.5/.98, 3.9/
.99, 4.6/.995, 5.3/.998, 6.2/.999, 7./.9998, 8.
```

```
fvar FVARIABLE 15#FN$expo
table 2 TABLE V$fvar, 0, 2,60
GENERATE 10
TABULATE table 2
TERMINATE 1
START 10000
```
#### Результат:

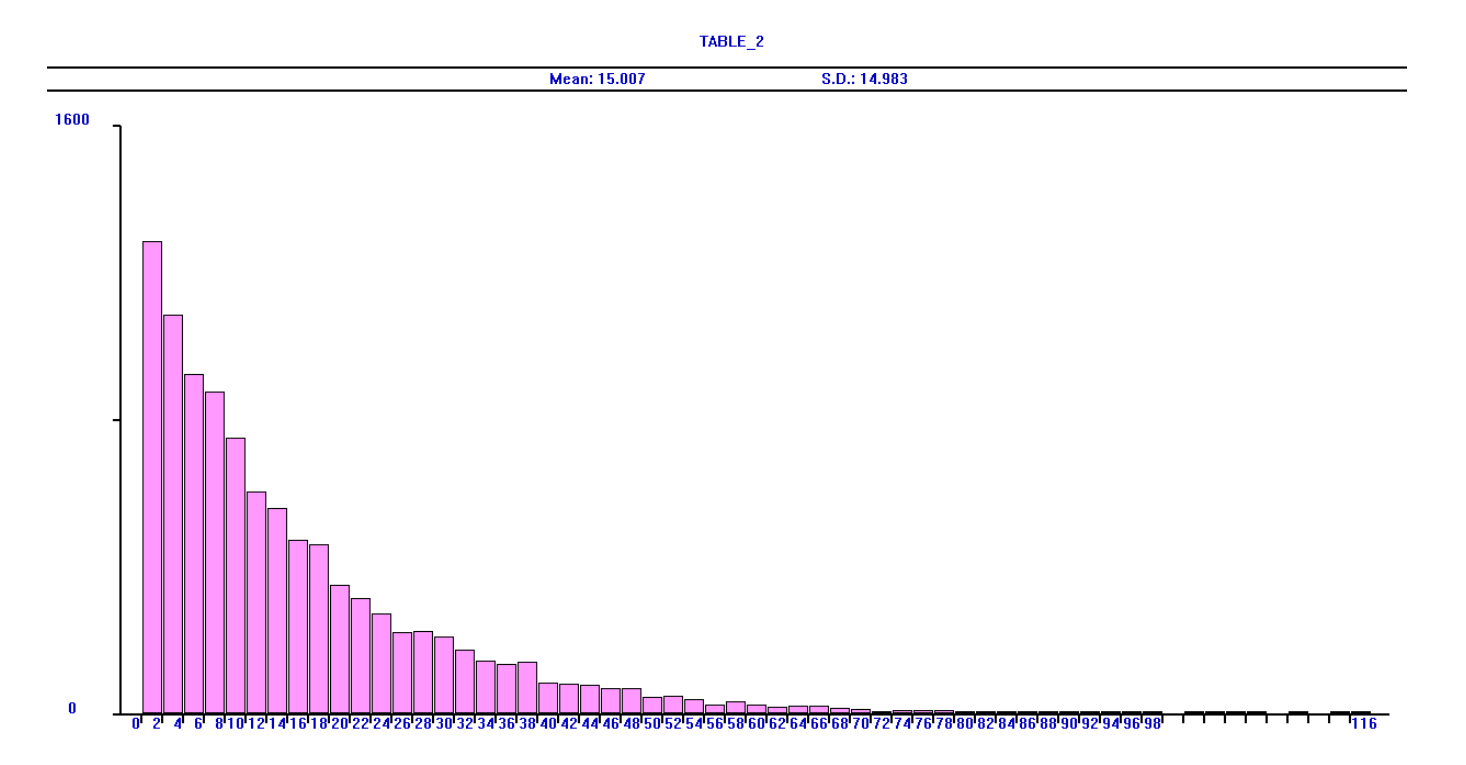

# Задача 13. Нормальный закон распределения

Математическое ожидание случ. величины:

 $M = (Q/V)^*1000 = (10/100)^*1000 = 100$ 

При нормальном законе распределения предполагается, что о = 0.2М

Среднеквадратическое отклонение:

 $\sigma = 0.2$ \*M = 20

Формула закона распределения:

 $Y_i = Z_i^* \sigma + M$ 

GPSS-код:

```
nnorm FUNCTION RN1, C25
0.7 - 5.7.00003 - 4.7.00135 - 3.7.0062 - 2.57.02275 - 27.06681 - 1.57.11507, -1.2/.15866, -1./.21186, -.8/.27425, -.6/.34458, -.4/.42074, -.2/.5, 0./.57926, .2/.65542, .4/.72575, .6/.78814, .8/.84134, 1./.88493, 1.2/.93319, 1.5/.97725, 2. / .99379, 2.5 / .99865, 3. / .99997, 4 / 1., 5.
```

```
myVar FVARIABLE (FN$nnorm)#20+100
table 3 TABLE V$myVar, 40, 4, 32
GENERATE 10
TABULATE table 3
TERMINATE 1
START 10000
```
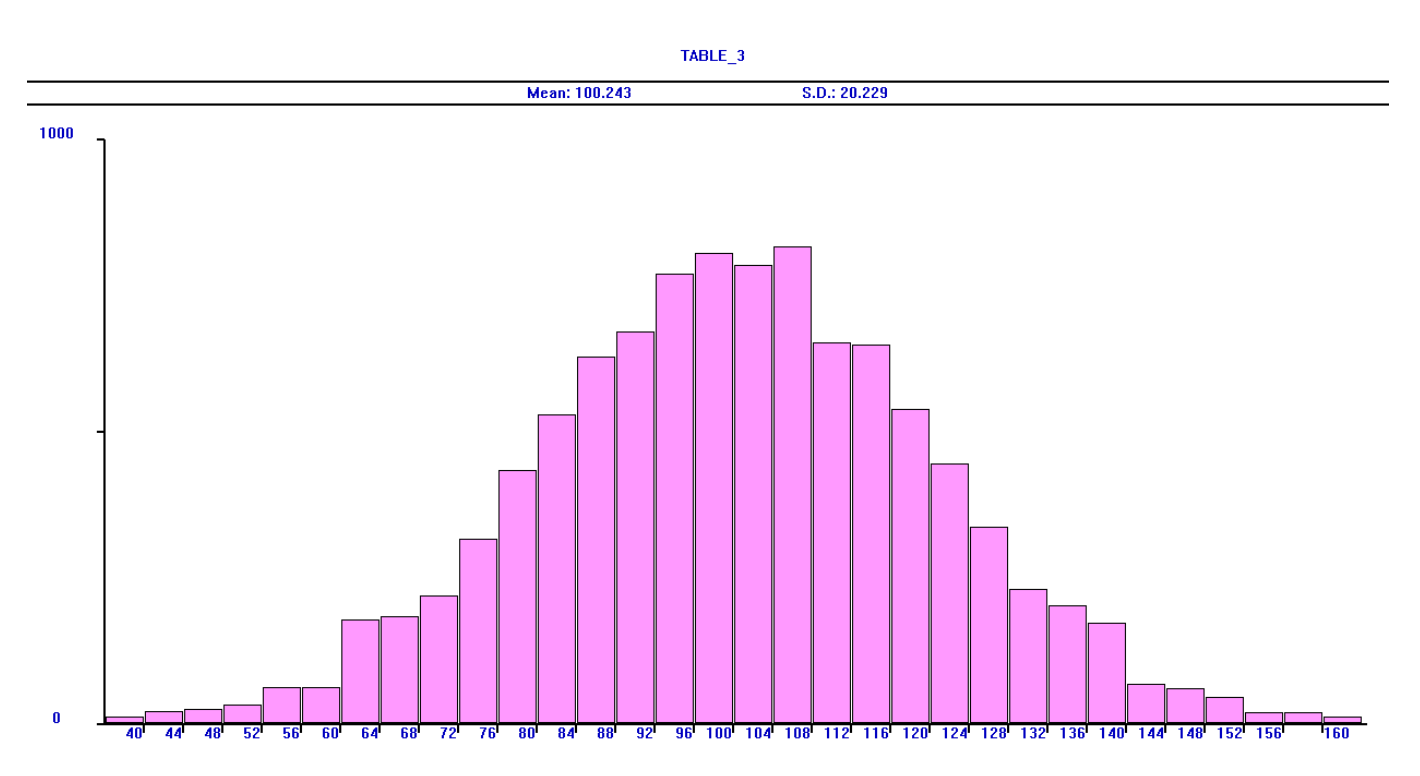

# Результат:

# ЗАДАНИЕ № 2. Формирование последовательности дискретных случайных чисел

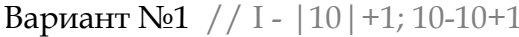

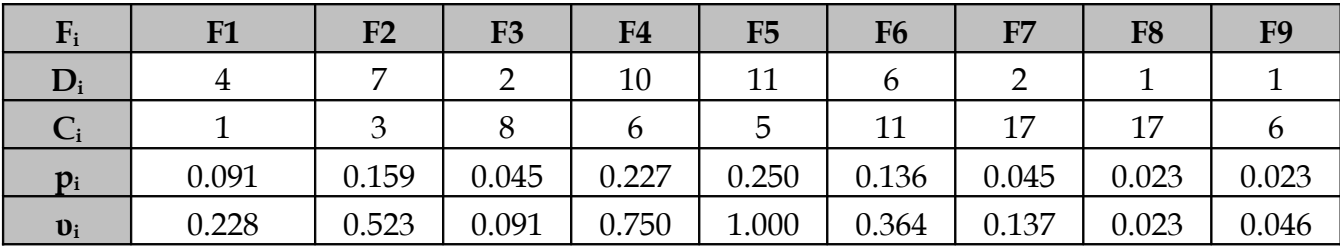

 $F_i$  – номер файла

 $D_i$  – среднее число обращений к файлу

C<sub>i</sub> - номер дорожки магнитного диска

 $p_i$ -относительная частота появления номеров файла

v<sub>i</sub> - суммарная частота появления номеров файла

Общее число обращений к файлам:

 $D = \sum D_i = 44$ 

# Исходный код на GPSS World:

```
func num FUNCTION RN1, D9 // RN1 - один из независимых датчиков равномерно распределенных
                              // псевдослучайных чисел; D9 - кол-во файлов, к кот. обращаемся
     // вероятность появления номера файла
      .023, 8. / .046, 9. / .091, 3. / .137, 7. / .228, 1. / .364, 6. / .523, 2. / .750, 4. / 1. , 5.
```
func loc FUNCTION FN\$func num, D9

```
// вероятность появления номера дородки
     1, 1/2, 3/3, 8/4, 6/5, 5/6, 11/7, 17/8, 17/9, 6
table 1 TABLE P2, 0, 1, 11 // P2 - табулир. знач., кот. находится во втором параметре сообщения
table 2
          TABLE P3, 0, 2, 12
GENERATE 5
ASSIGN 2, FN$func num // замена тек. знач. на заданное; 2 – парам. сообщ.; FN$func_num – зад. значение
ASSIGN 3, FN$func loc
TABULATE table 1
TABULATE table 2
TERMINATE 1
START 10000
```
# Содержание таблиц:

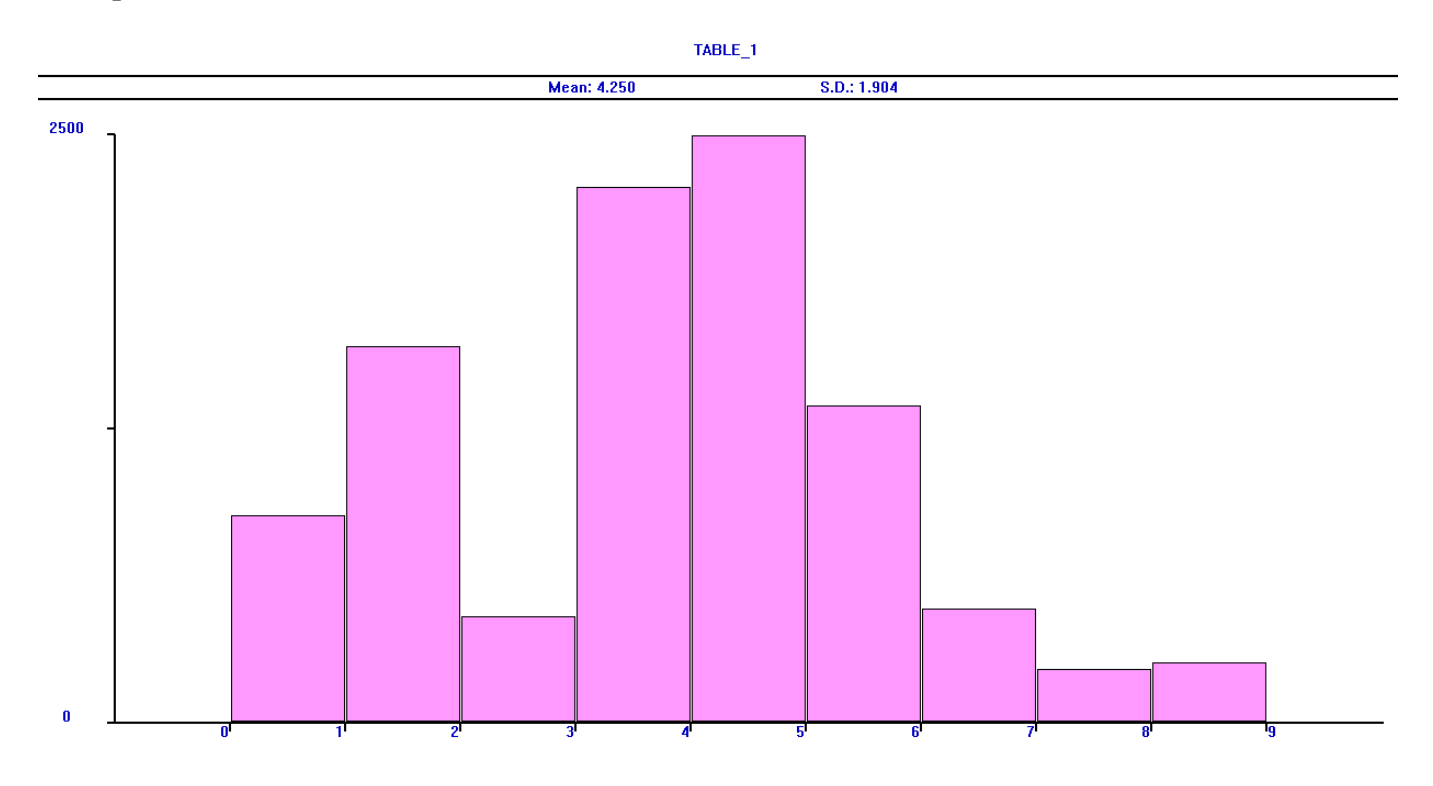

TABLE\_2

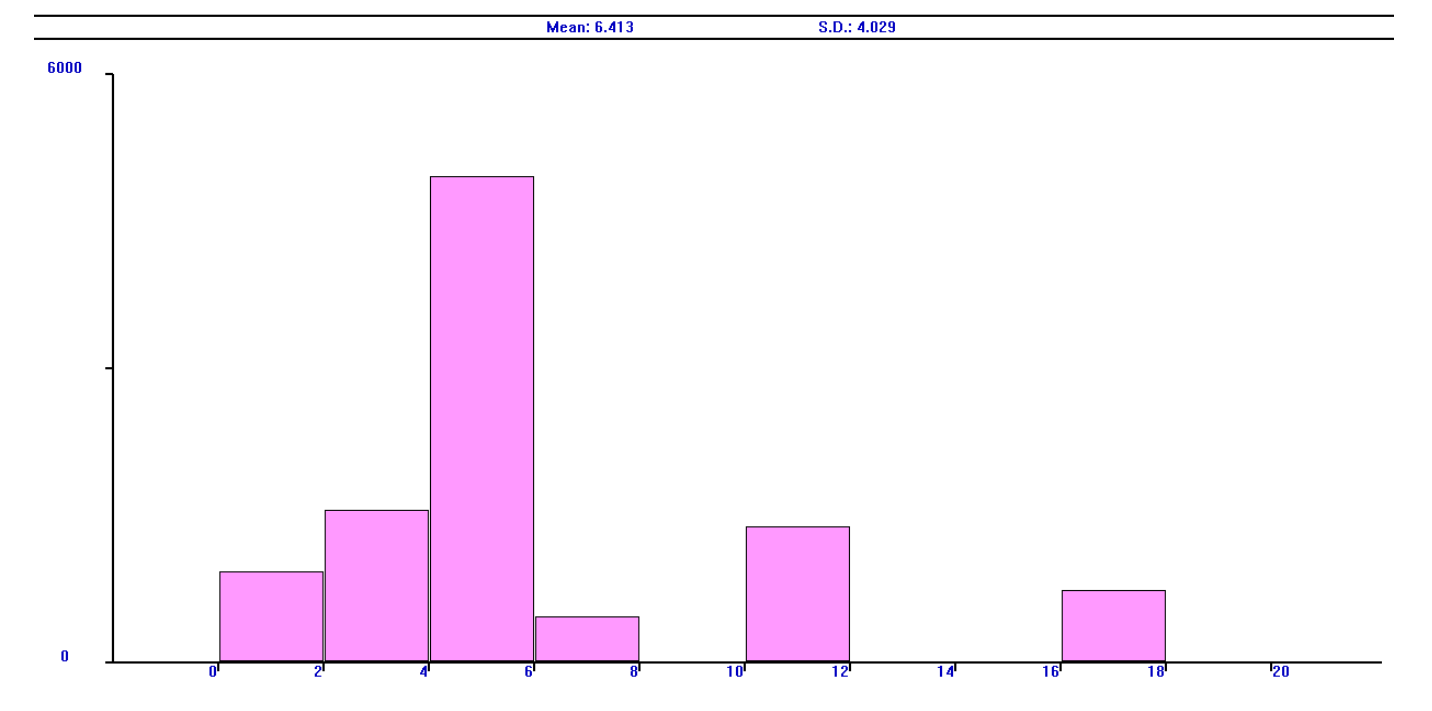

# Результаты моделирования:

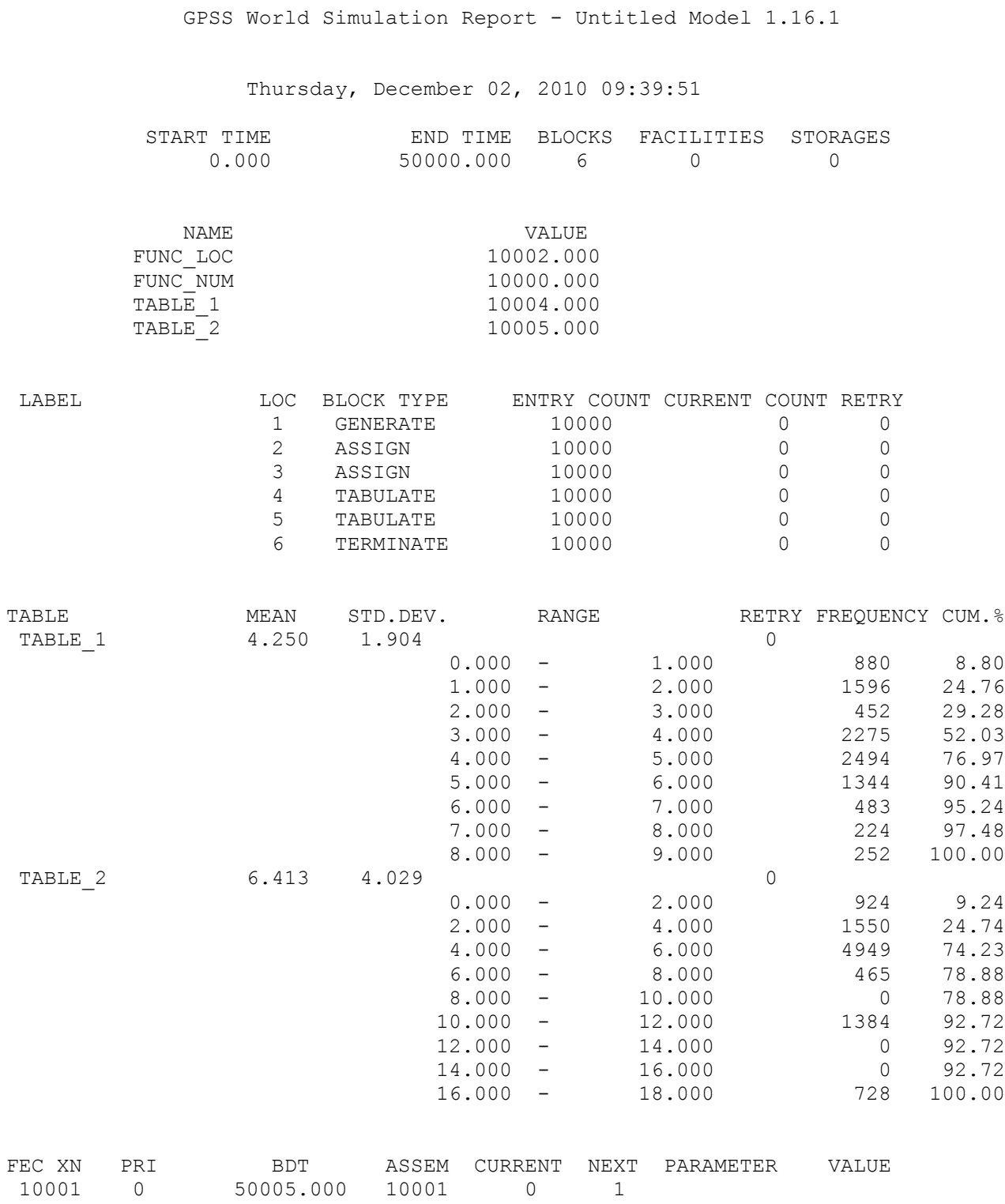

## Издержки методических указаний

## МОДЕЛИРОВАНИЕ ВЫЧИСЛИТЕЛЬНЫХ СИСТЕМ, 2004

 $-$  CTD.  $7$ 

"а и b - соответственно минимальное и максимальное и значения интервала" В общем, это, опечатка. Второй «и» в том выражении явно быть не должно. То есть: "а и b - соответственно минимальное и максимальное и значения интервала".

## $-$  CTD.  $8$

ЕХРО и NNORM функции описаны неправильно. В ЕХРО имеются просто ошибки в величинах, а в NNORM, вроде бы только лишних пробелов в коде куча.

В общем, ниже, примеры правильно написанных функций:

```
expo FUNCTION RN1, C24
0, 0/1, 104/2, 222/3, 355/4, 509/5, 69/6, 915/7, 1.2/75, 1.38/8, 1.6/.84, 1.83/.88, 2.12/.9, 2.3/.92, 2.52/.94, 2.81/.95, 2.99/.96, 3.2/.97, 3.5/.98, 3.9/.99, 4.6 / .995, 5.3 / .998, 6.2 / .999, 7. / .9998, 8.
```

```
nnorm FUNCTION RN1, C25
0.7 - 5. / .00003, -4. / .00135, -3. / .0062, -2.5 / .02275, -2 / .06681, -1.5 /.11507, -1.2/.15866, -1./.21186, -.8/.27425, -.6/.34458, -.4/.42074, -.2/.5, 0./.57926, .2/.65542, .4/.72575, .6/.78814, .8/.84134, 1./.88493, 1.2/.93319, 1.5/.97725, 2. / . 99379, 2.5 / . 99865, 3. / . 99997, 4 / 1., 5.
```
## Примечание:

В методическом указании, что видно и из записей, произведенных, на практических занятиях, написано, что в GPSS имеется 7 независимых датчиков равномерно распределенных псевдослучайных чисел, обозначаемых RN1...RN7. На деле же, можно написать числа, гораздо большие, чем от 1 до 7. Я не знаю, может их и вправду только 7, а при вводе значения больше 7-ми, программа просто берет максимальное значение, т.е. 7. Может, их и вправду больше, чем 7. Проверить мне это не удалось. В справочной системе GPSSW я так же не нашел информации об их количестве.

Та же ситуация с Р2 и Р3 – параметрами сообщения. В конспекте написано, что их может быть только 64. На деле же, можно использовать числа и больше.